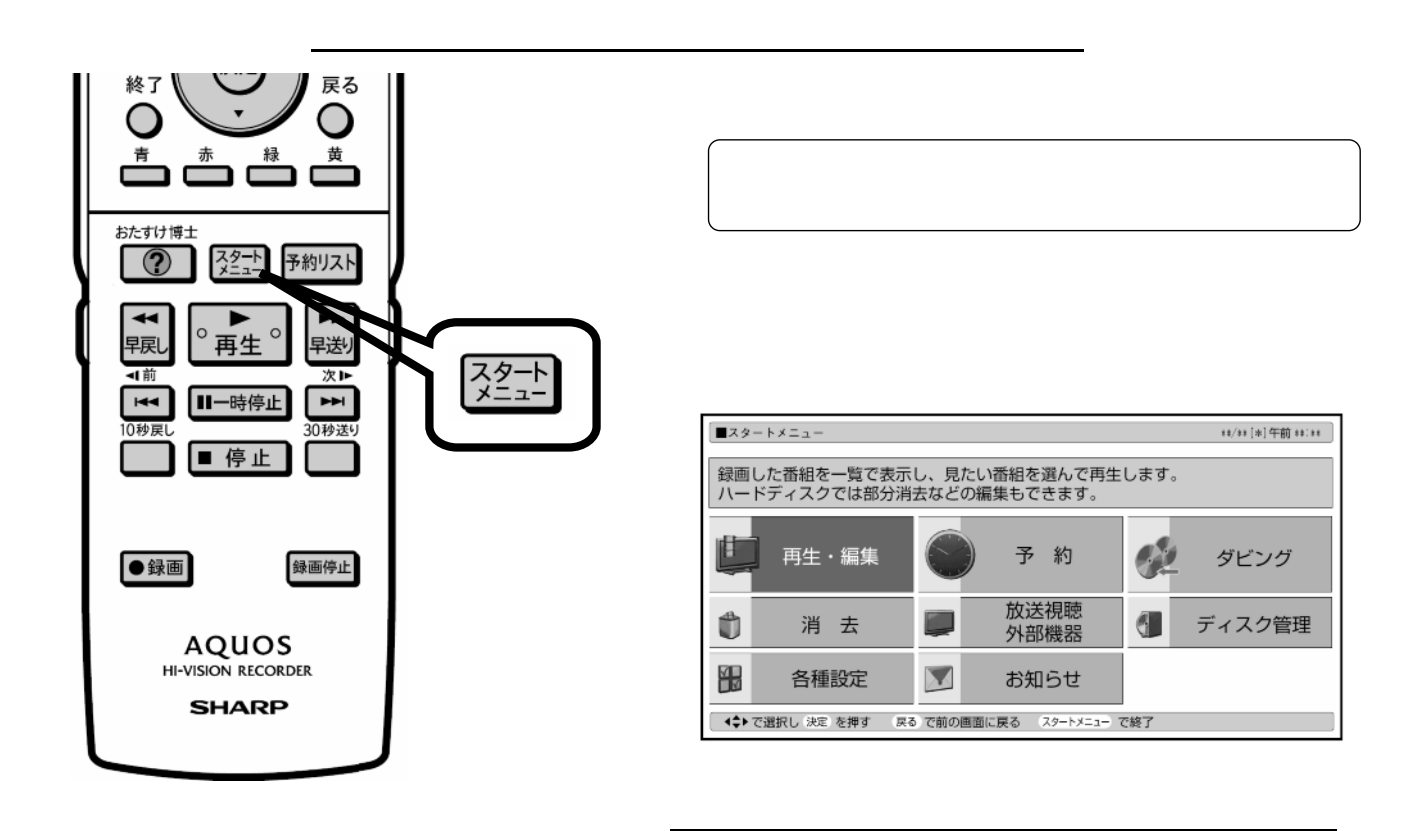

消去する

D-AC-DEL05-7x

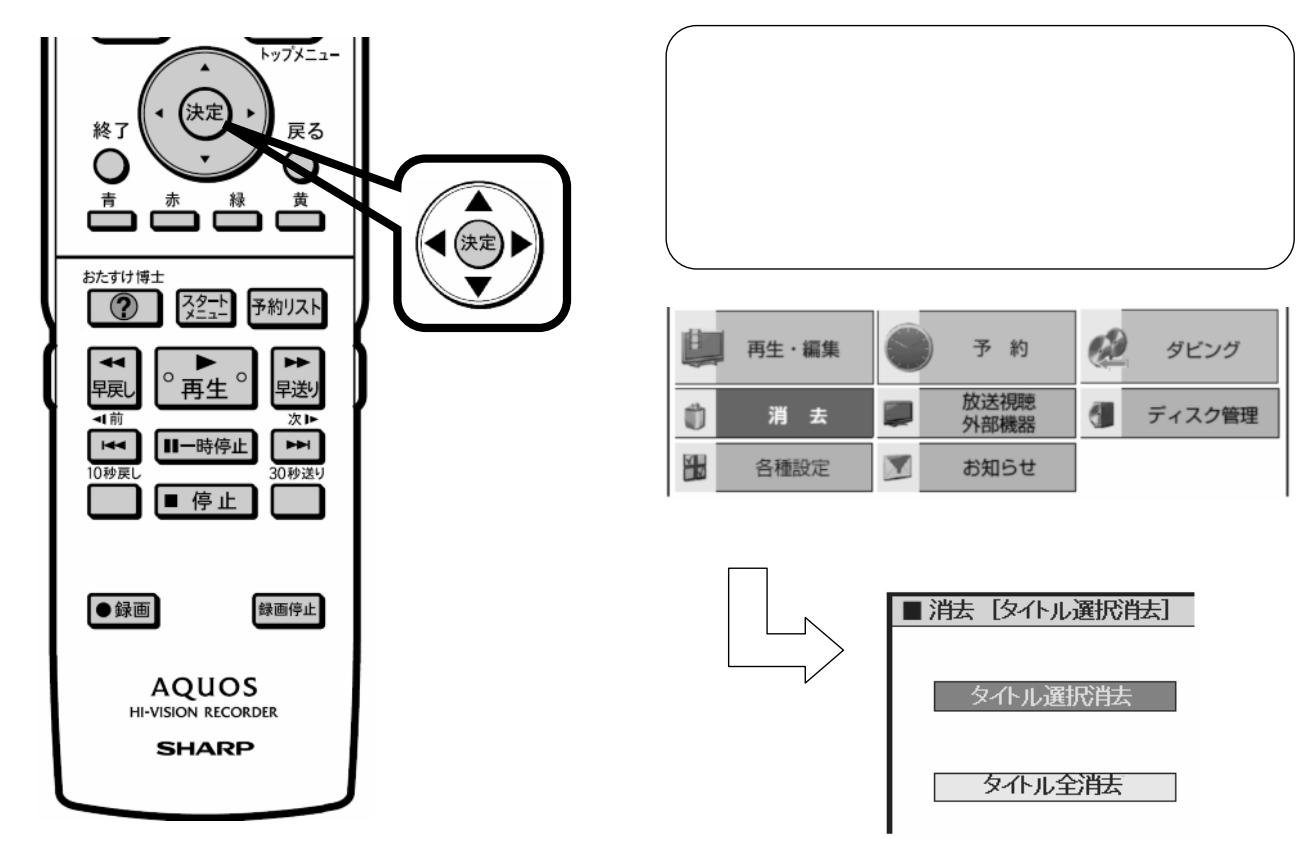

が映る

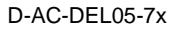

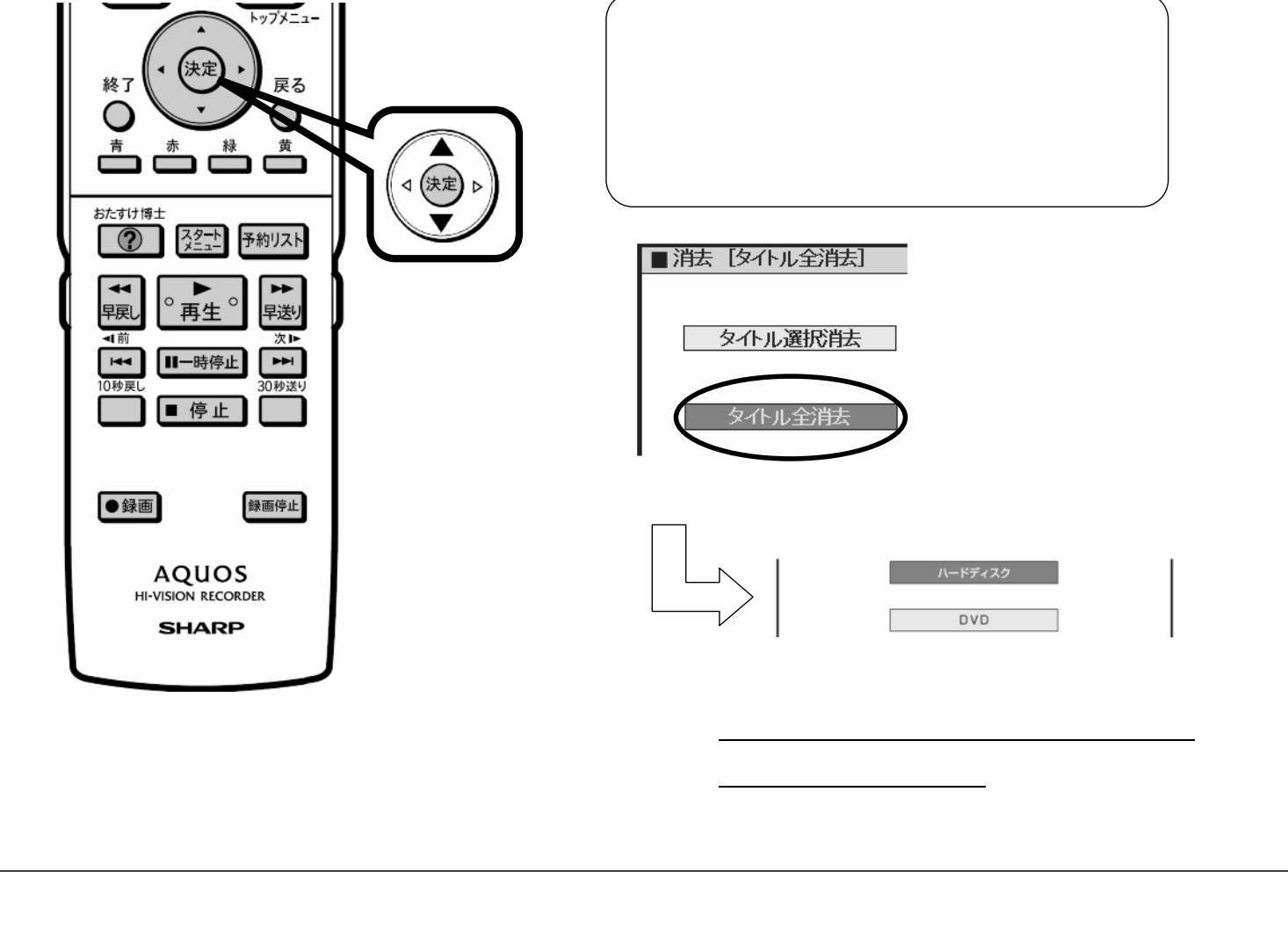

D-AC-DEL05-7x

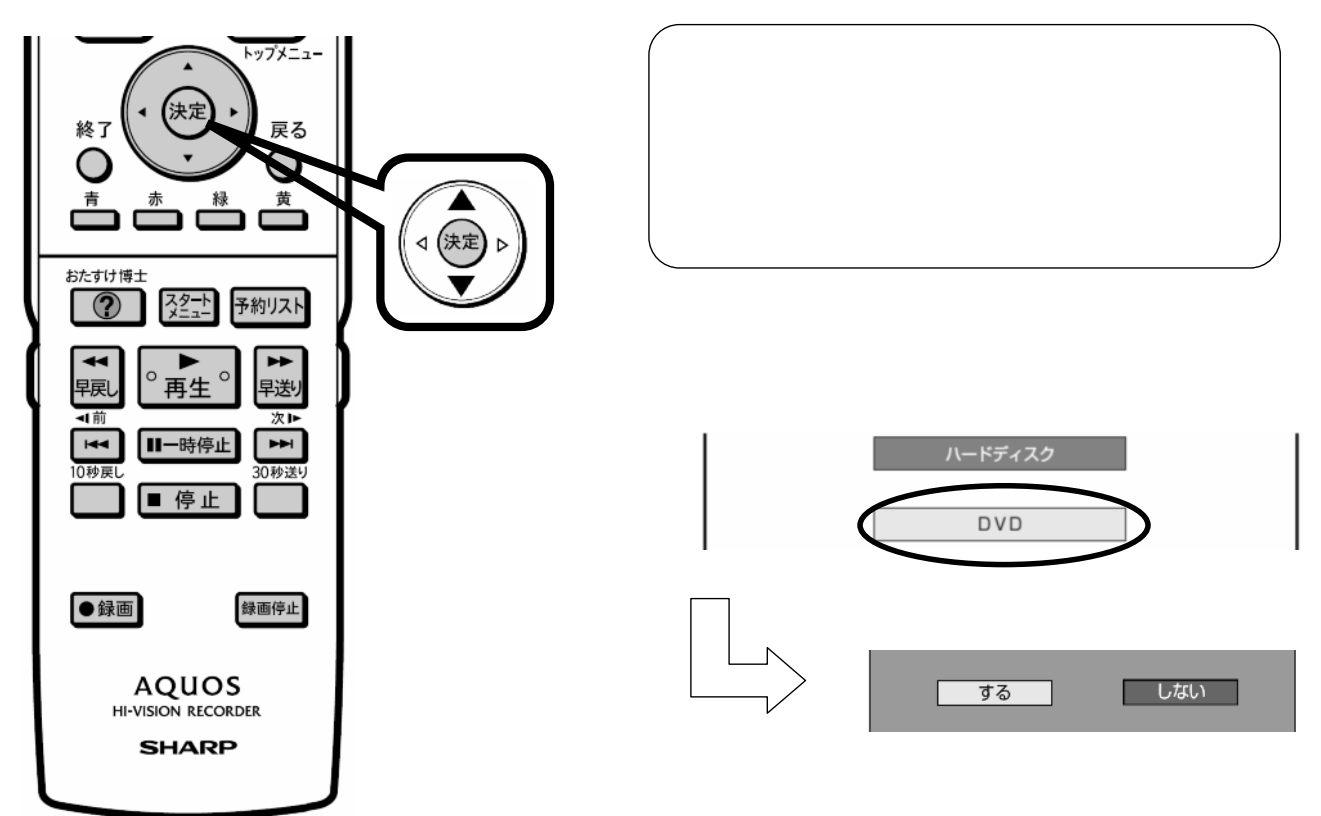

が映る

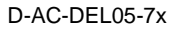

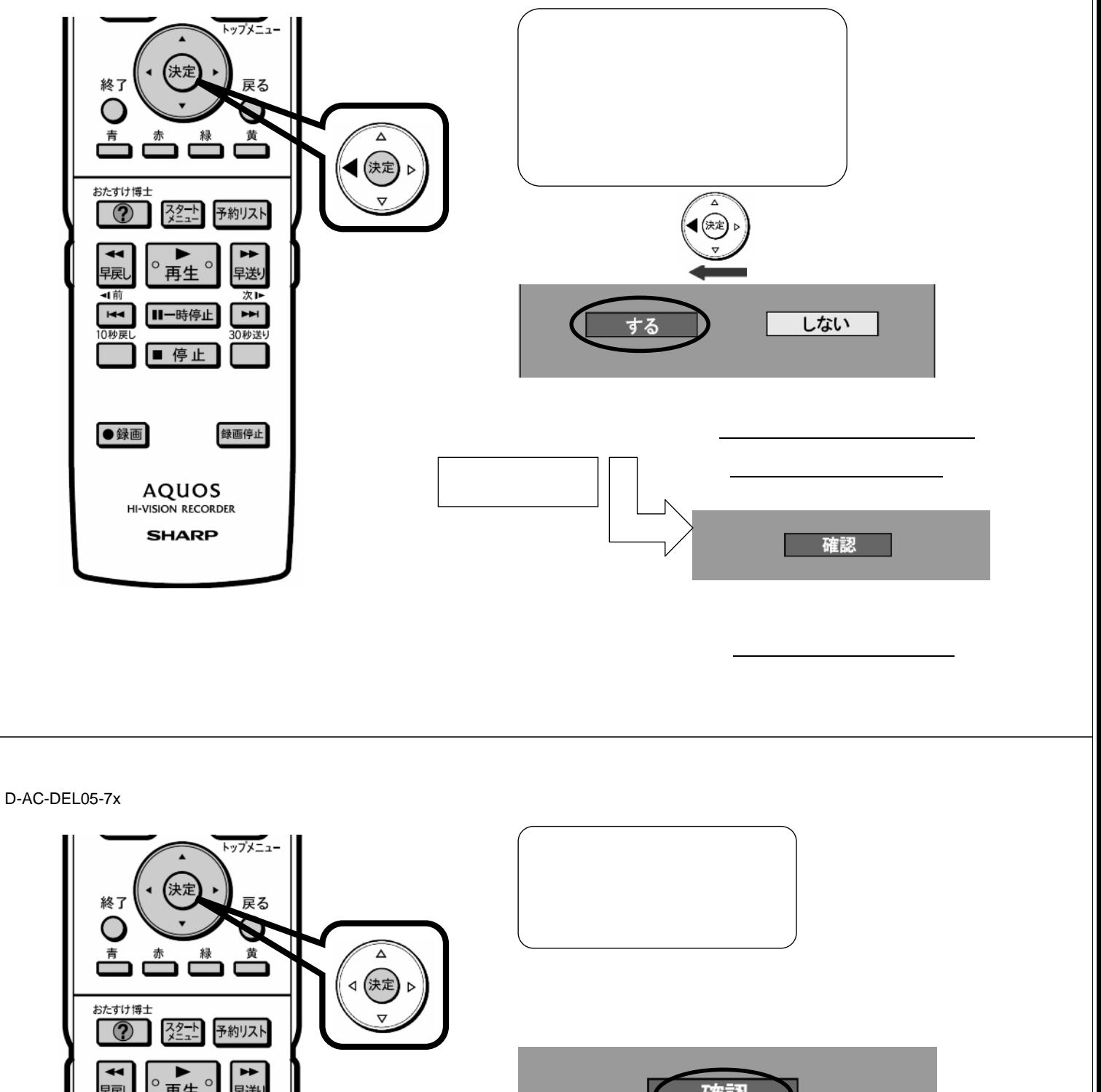

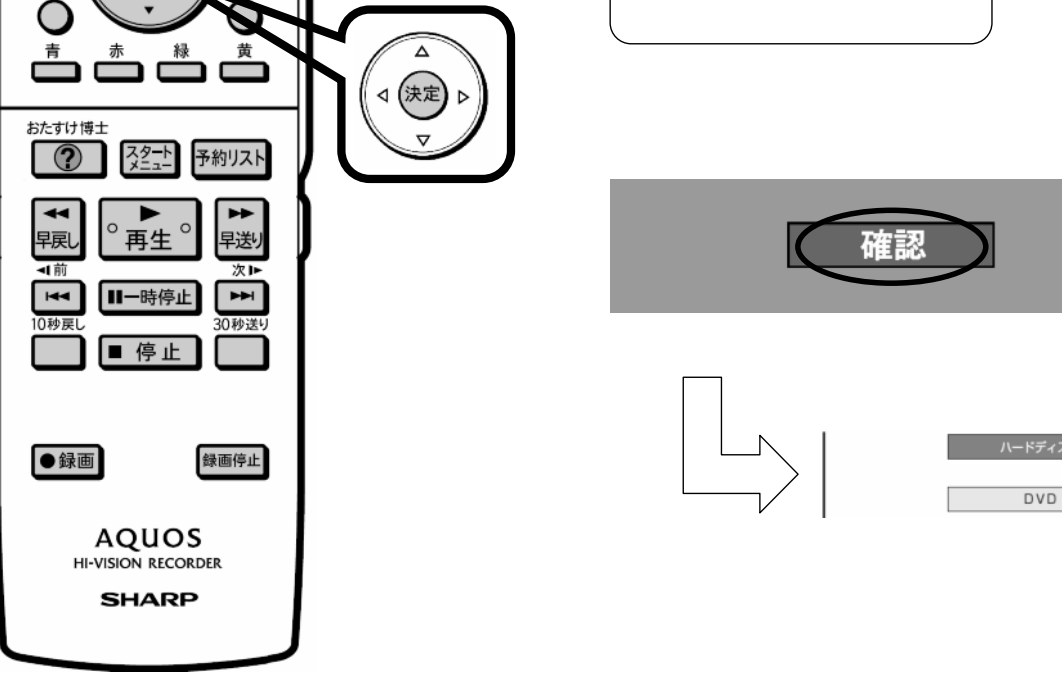

に戻る

D-AC-DEL05-7x

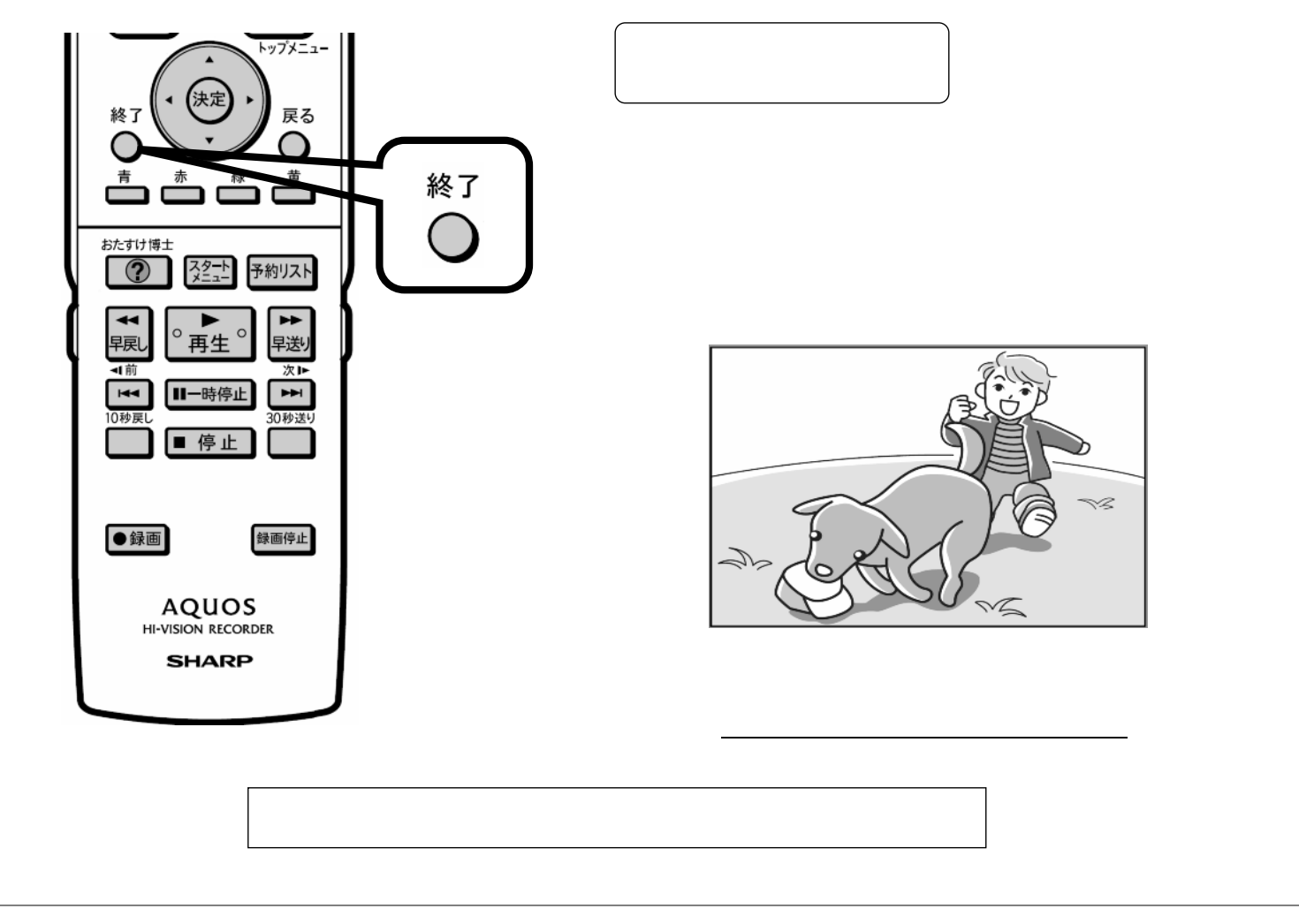